#### $\overline{\mathsf{A}}$ 口 Я Л Э Т Б Ε łО

## **ОБ ОКСИТОЦИНЕ, СОБАКАХ И ЭМПАТИИ**

 $\epsilon$ 

**и Юль** Вагадочные вокруг света Еnter **ВОКРУГ СВЕТА ЗА 80 ДНЕЙ**

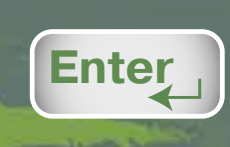

**e-mail: kvantik@mccme.ru № 7|июль 2023** Издаётся Московским Центром непрерывного математического образования **Издаётся Московским Центром непрерывного математического образования**

№7 | июль 2023

**2023**

**ЗАГАДОЧНЫЕ** 

**КРУГИ**

KY-07

№ 7

### **ПРОДОЛЖАЕТСЯ ПОДПИСКА на оставшиеся месяцы 2-го полугодия**

*подписаться на журнал «КВАНТИК» вы можете в почтовых отделениях и через интернет*

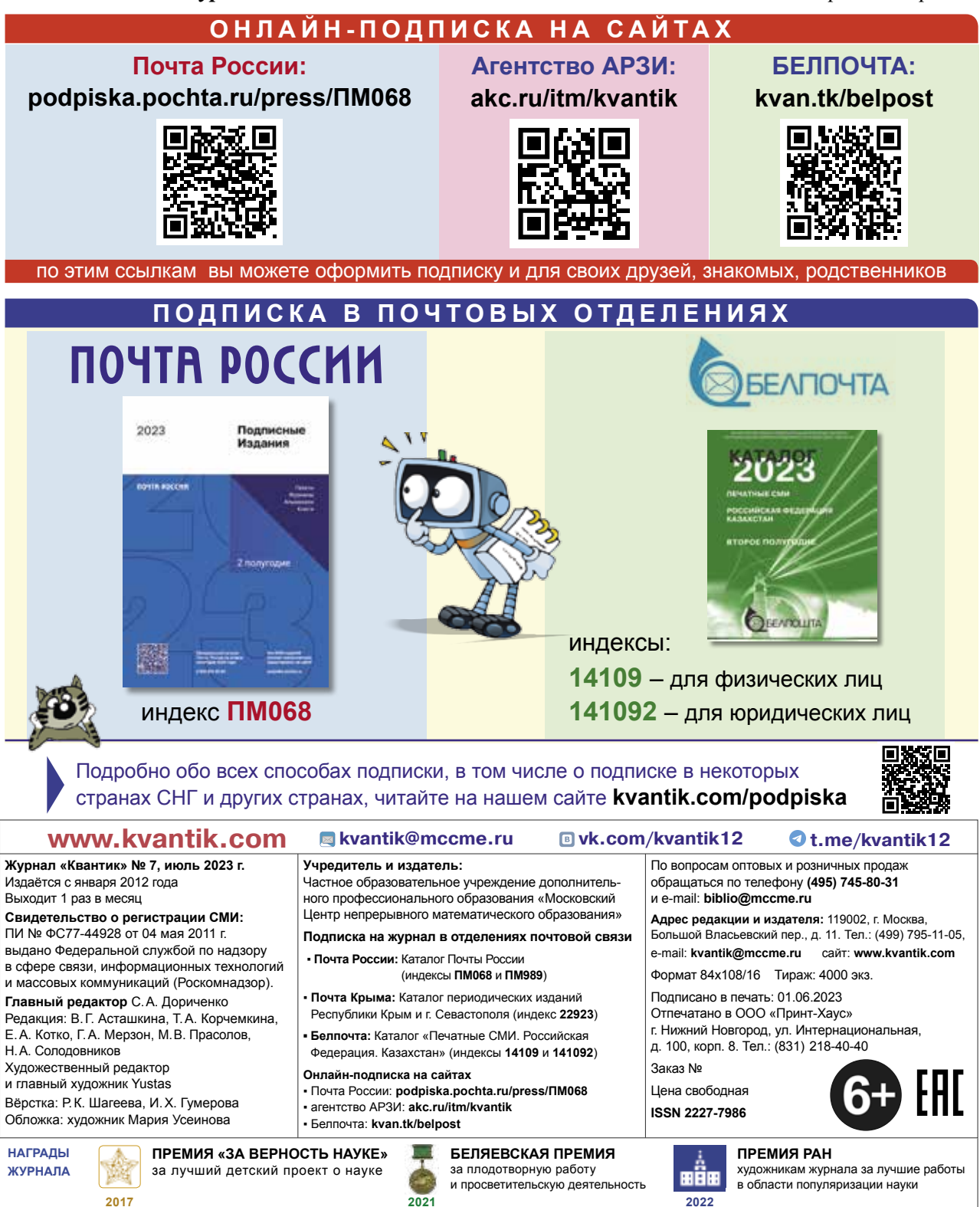

**2021**

**2017**

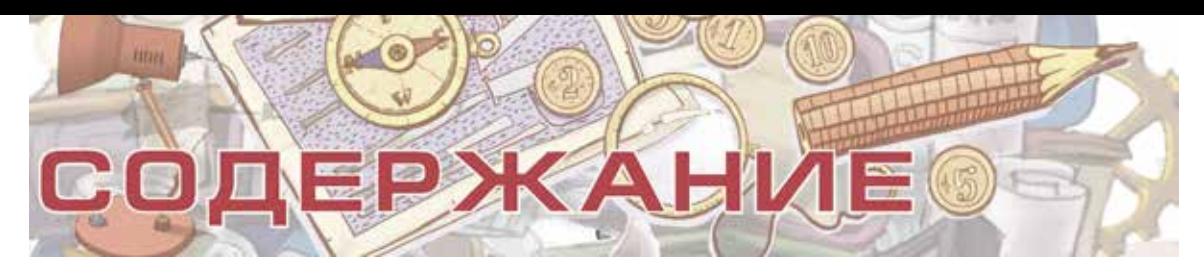

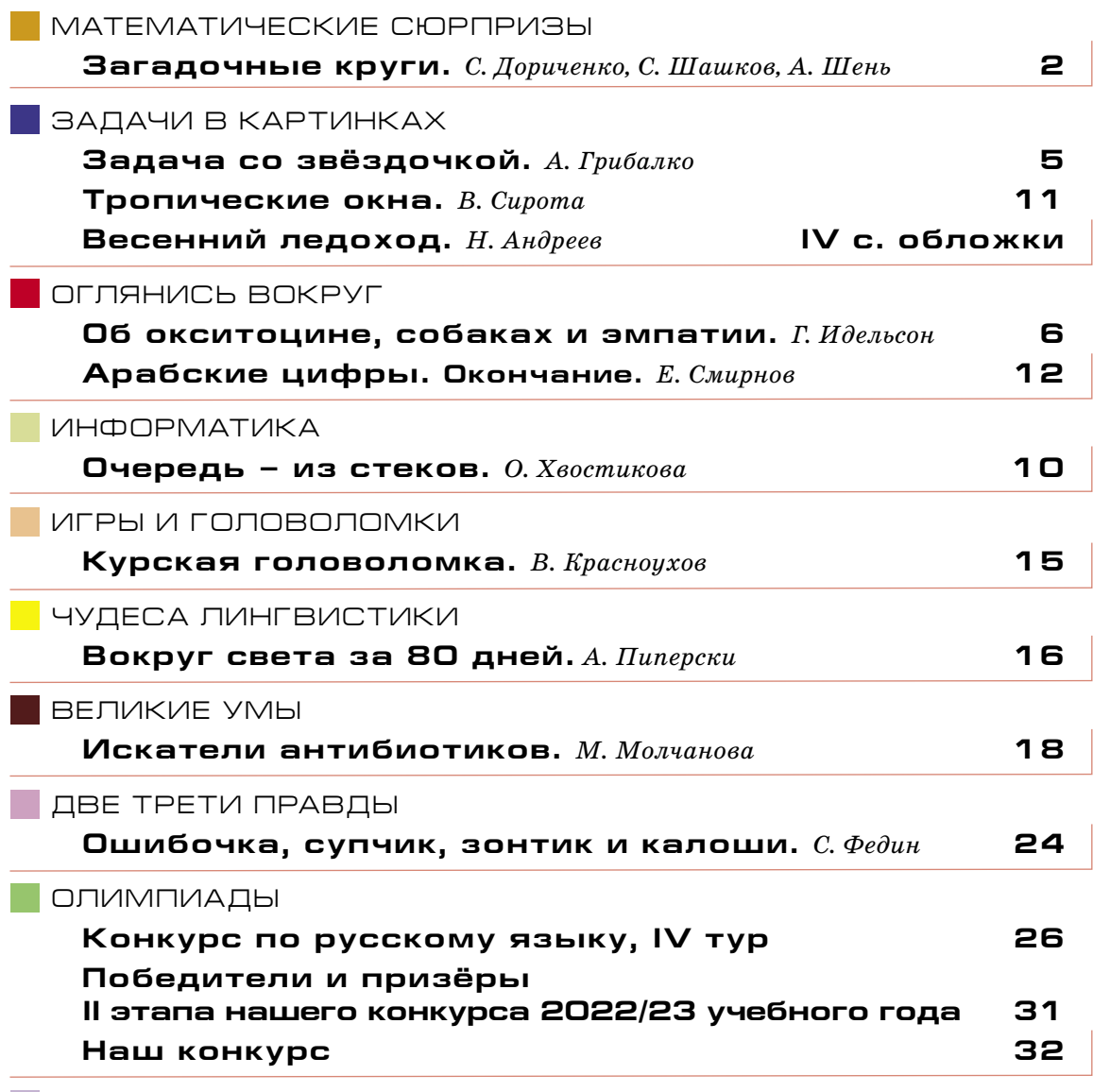

#### ОТВЕТЫ

**Ответы, указания, решения 28**

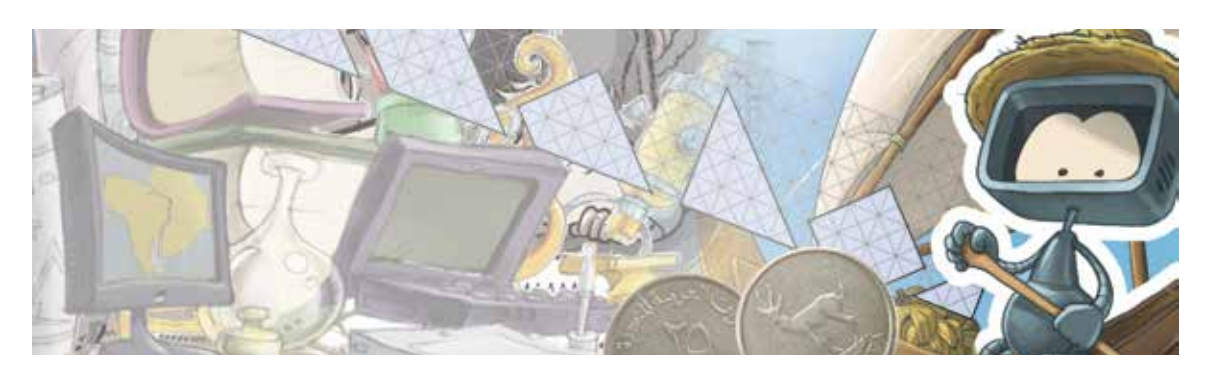

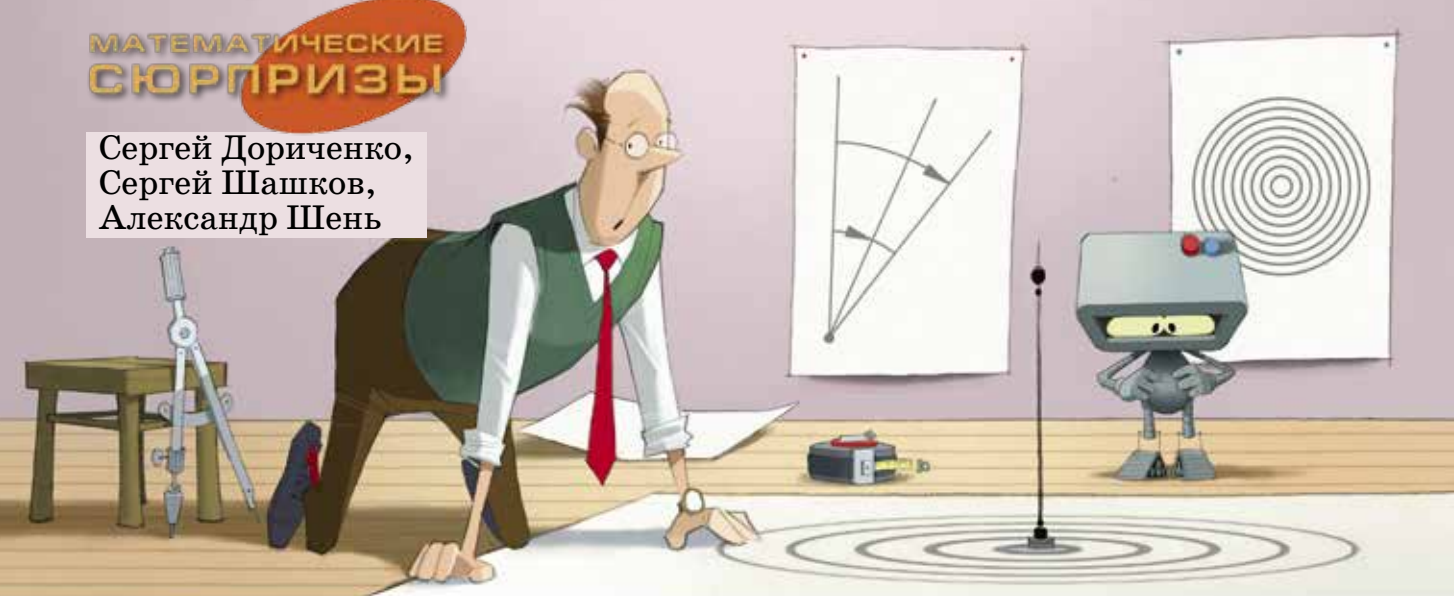

## ЗАГАДОЧНЫЕ КР

Об этом любопытном эксперименте нам когда-то рассказал Жак Мазойе, профессор Высшей нормальной школы в Лионе (Франция). Возьмём лист бумаги со случайно расположенными

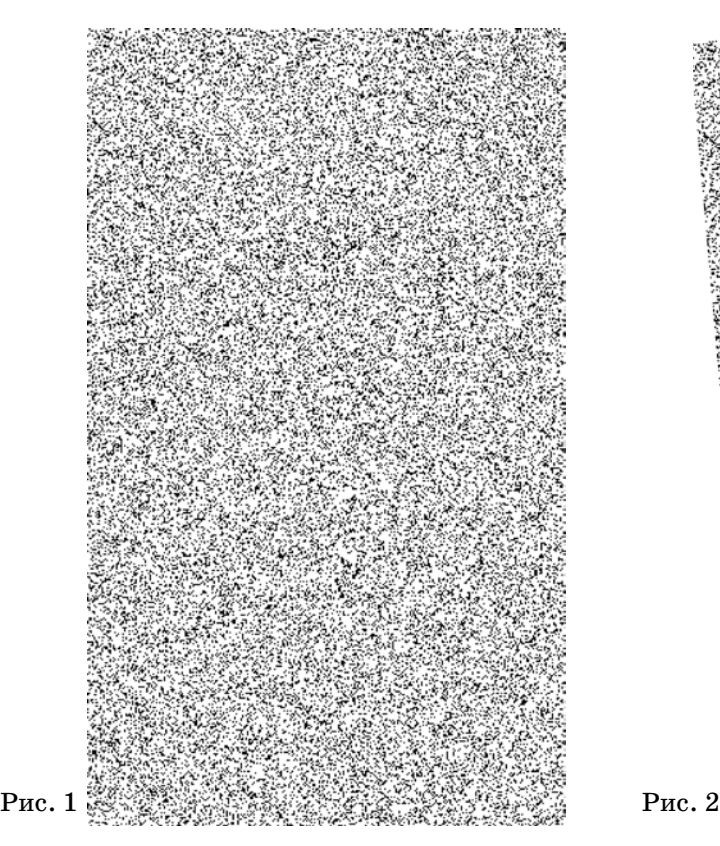

2

чёрными пятнышками (рис. 1). Сделаем две копии на прозрачной плёнке и наложим друг на друга, глядя на просвет. Если совместить точно – получится исходная картинка. Но если

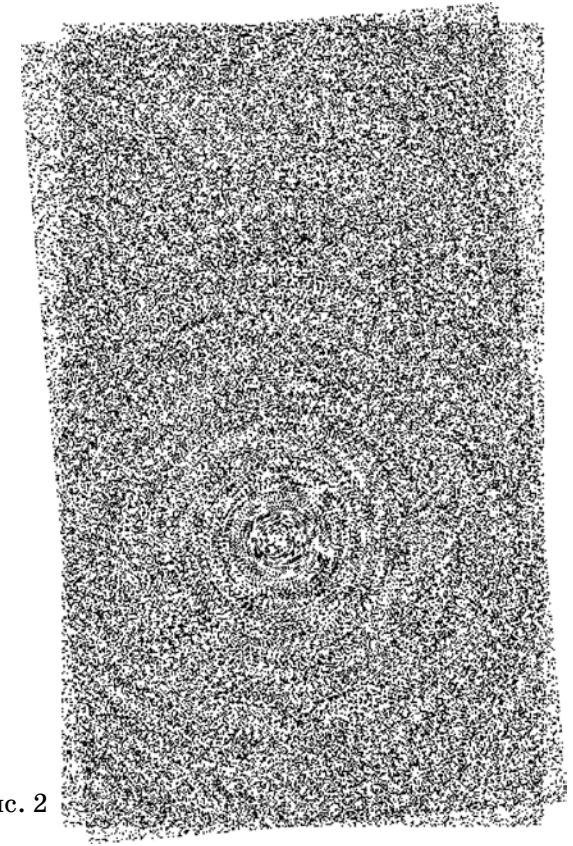

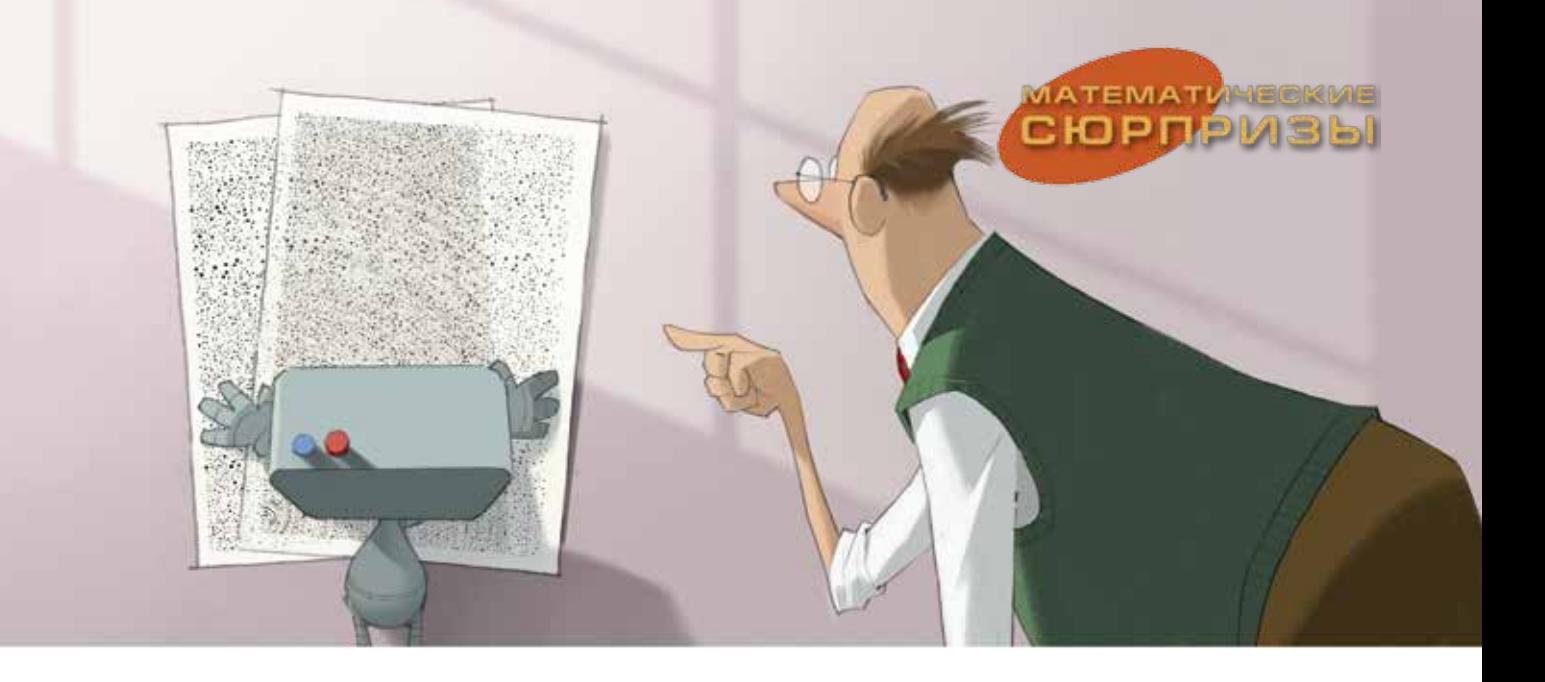

немного повернуть один лист относительно другого (рис. 2), картинка изменится: явно видны окружности. Откуда они возникают, если изначально никаких окружностей не было?

Одно из возможных объяснений такое. Вторая картинка слегка повёрнута относительно первой. Около центра поворота разница невелика, и картинки практически совпадают (этот участок хорошо виден). Чуть дальше от

центра пятнышки уже не совпадают, но накладываются друг на друга, образуя маленькие «дуги» (как показано на рисунке 3).

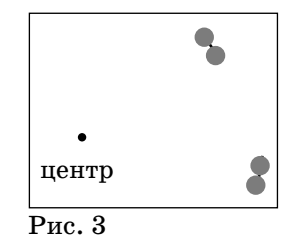

Эти «дуги» и являются частями окружностей, которые мы видим. По этой теории, окружности должны быть видны на таком расстоянии от центра, где пятнышки ещё накладываются. Когда пятнышки разъезжаются дальше, окружности постепенно должны перестать быть заметны. Однако мы видим окружности и существенно большего радиуса. Почему? Возможно, чёрные пятнышки, случайно разбросанные по листу, образуют иногда пятна большего размера, поворот которых мы и замечаем. Или мы по инерции видим окружности там, где их уже нет. (В самом деле, если закрыть нижнюю половину рисунка 2, разглядеть окружности в верхней половине будет труднее.)

Но продолжим наши эксперименты. Сдвинем немного одну картинку относительно другой в какую-нибудь сторону. Как ни удивительно, окружности снова будут видны, но центром будет уже другая точка.

Так проявляется замечательное свойство движений плоскости: *сделав последовательно поворот и сдвиг, мы в итоге снова получим поворот.* Другими словами, когда мы сначала повернули одну картинку, а затем сдвинули её относительно другой, полученный результат точно такой же, как если бы мы просто повернули пер-

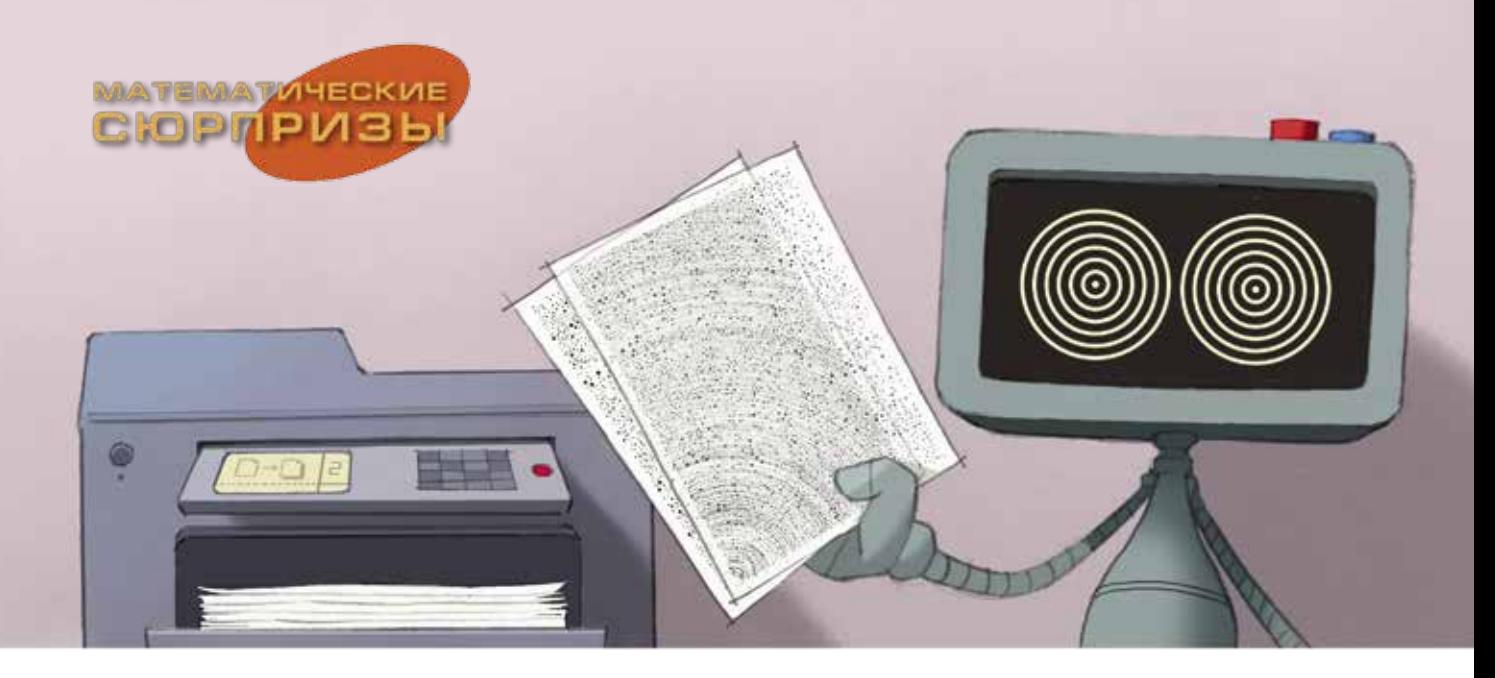

вую картинку вокруг другой точки. Одно из доказательств можно прочитать в статье Вадима Бугаенко «Движения плоскости и теорема Шаля» в журнале «Квант» №4 за 2009 год. 1

Ещё одно интересное наблюдение: если медленно сдвигать уже повёрнутый верхний лист в какую-то сторону, центр поворота будет ехать примерно в перпендикулярном направлении!

#### **Советы по проведению опыта**

Весь опыт можно провести онлайн по ссылке kvan.tk/etudes-chasles в интернете, если вы поверите авторам сайта, что они делают то, что утверждают. Если же нет, там можно скачать файл с картинкой для распечатки.

Печатать лучше всего на прозрачной плёнке. Если её нет – на тонкой бумаге, но тогда, когда будете смотреть на круги, подсветите бумагу сзади яркой лампой или приложите к хорошо освещённому окну (фонарик от телефона подходит хуже). Круги будут видны сквозь бумагу и при менее ярком свете, если отзеркалить первую кар-

тинку и для совмещения перевернуть верхний лист белой стороной к себе; kvan.tk/chasles – ссылка для этого варианта.

Если будете сами писать программу, рисующую случайные чёрные пиксели, ставьте их раза в три реже, чем белые (иначе картинка будет слишком чёрной).

Крутить можно, сначала точно совместив картинки, а потом прижав их пальцем в одной точке к оконному стеклу. Но, скорее всего, эффект проявится, даже если просто положить первый лист на второй «чуточку иначе»: ведь как ни двигай лист, не переворачивая, по сути мы его на сколько-то поворачиваем относительно второго и на сколько-то сдвигаем. Важно лишь, чтобы поворот был на ненулевой, но маленький угол, а сдвиг – на маленькое расстояние.

<sup>1</sup> В том же номере был опубликован и первый вариант статьи, которую вы сейчас читаете.

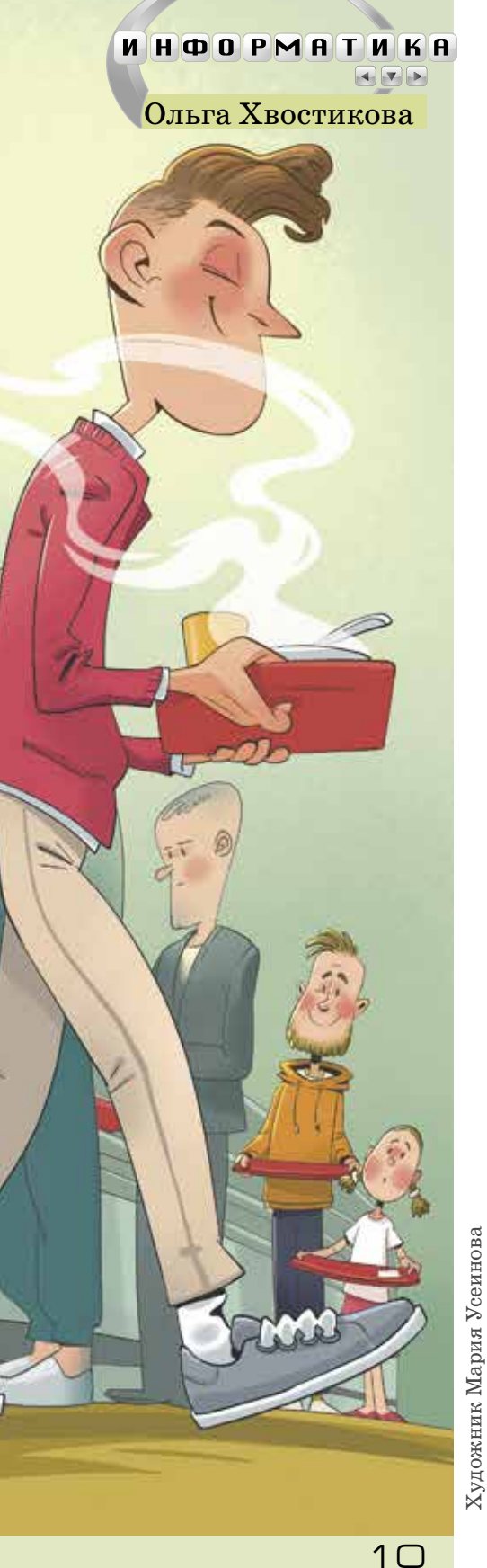

#### Очередь из стеков

Света и её старший брат программист Лёша ужинали. Брат поинтересовался, как прошёл день.

– Когда шли обедать, ехали на лифте, и я заметила закономерность. Почти на каждом этаже мы продвигались вглубь лифта, чтобы другие могли зайти. А потом зашедшие позже оказались в очереди в столовой впереди тех, кто в лифт зашёл раньше. Несправедливо!

– Интересное правило получилось! Напоминает одну структуру данных из программирования: *стек*.

– А что это значит?

– В стеке программа может хранить данные. Она может добавлять туда новый элемент с помощью операции push. И ещё она может считывать элемент, который был туда добавлен последним, удаляя его. Это делает операция pop, а правило, по которому она действует, называют сокращённо LIFO, от английского Last In, First Out: последним пришёл – первым ушёл.

– То есть в стек мы записываем данные, но когда читаем из него, они возвращаются в обратном порядке?

– Именно так.

– А если мы захотим читать в том же порядке?

– Такая структура называется *очередь*. Она похожа на обычную очередь в столовую, а её правило называют сокращённо FIFO, от английского First In, First Out. У неё тоже есть операции добавления и считывания push и pop. Операция push работает так же, как у стека, а операция pop считывает элемент очереди, который был добавлен раньше всех, удаляя его. Хочешь задачку? Представь, что тебе поступают элементы в некотором порядке. У тебя есть только стеки и их операции push и pop. Придумай, как хранить эти элементы и выдавать их в порядке поступления.

– То есть просто использовать очередь нельзя?

– Да, нельзя. Нужно сконструировать структуру данных, которая ведёт себя как очередь.

– А сколько стеков можно использовать?

– Попробуй обойтись всего двумя!

Света тут же принялась сооружать на тарелке воображаемые стеки-лифты из макарон с фасолинами.

– Я подумаю, а ты не подсказывай.

*Ответ в следующем номере*

## наш **олимпиады КОНКУРС**

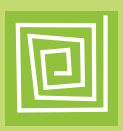

Приглашаем всех попробовать свои силы в нашем **заочном математическом конкурсе.**

Третий этап состоит из четырёх туров (с IX по XII) и идёт c мая по август.

Высылайте решения задач XI тура, с которыми справитесь, не позднее 5 августа в систему проверки **konkurs.kvantik.com** (инструкция: kvan.tk/matkonkurs), либо электронной почтой по адресу **matkonkurs@kvantik.com**, либо обычной почтой по адресу **119002, Москва, Б. Власьевский пер., д. 11, журнал «Квантик».**

В письме кроме имени и фамилии укажите город, школу и класс, в котором вы учитесь, а также обратный почтовый адрес.

В конкурсе также могут участвовать команды: в этом случае присылается одна работа со списком участников. Итоги среди команд подводятся отдельно.

Задачи конкурса печатаются в каждом номере, а также публикуются на сайте **www.kvantik.com**. Участвовать можно, начиная с любого тура. Победителей ждут дипломы журнала «Квантик» и призы. Желаем успеха!

**51.** Представьте число 2023 как сумму девяти чисел, каждое из которых состоит только из цифр 7.

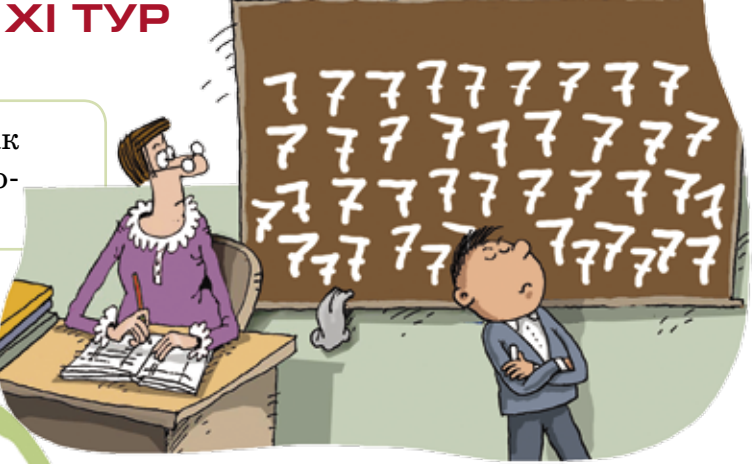

Квантик, а ты задачу-то решать собираешься?!

32

 $52.$  Квадрат  $N \times N$  разбит на клетки  $1\times1$ . Изначально все они белые. Каждую минуту, пока это возможно, Квантик выбирает белую клетку, с которой соседствует по стороне чётное число чёрных клеток (0, 2 или 4) и красит её в чёрный цвет. Какое наибольшее количество клеток квадрата может закрасить Квантик?

## наш **КОНКУРС**

#### **олимпиады**

Авторы: Егор Бакаев (51), Игорь Акулич (52), Борис Френкин (53), Георгий Караваев (54)

**53.** Петя написал на доске строчку из натуральных чисел. Каждое следующее больше предыдущего. Начиная с третьего, каждое число равно сумме двух предыдущих. Вася стёр первое число. Среди оставшихся чисел есть 100. Есть ли среди них 600?

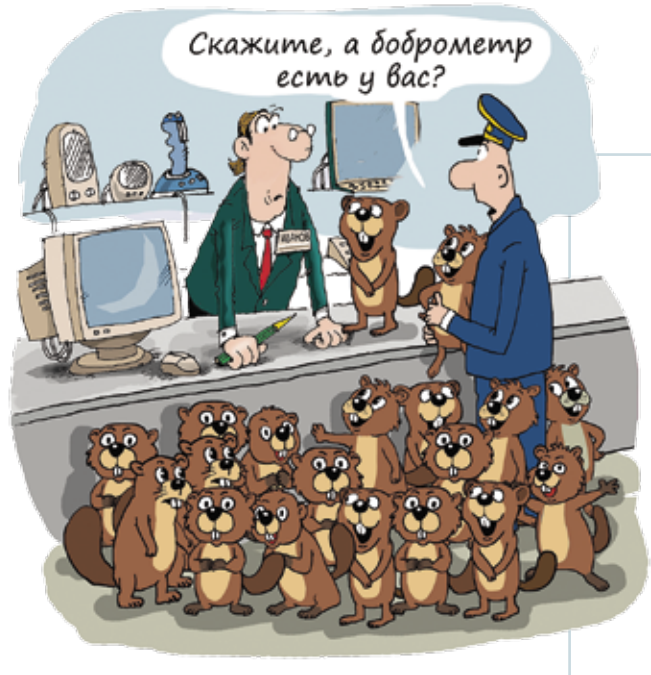

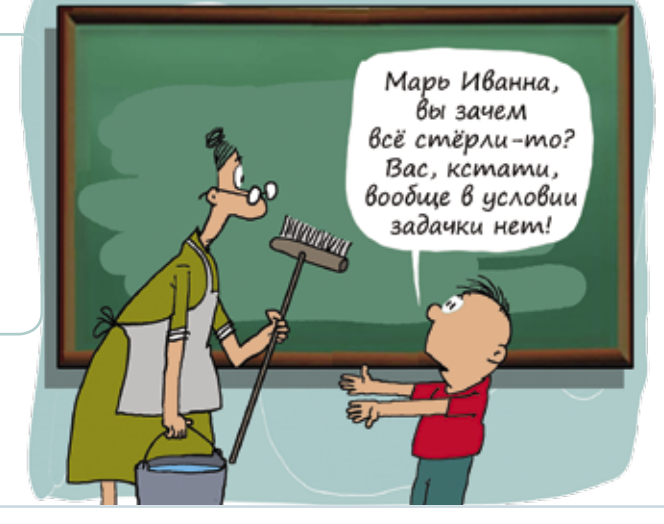

**54.** Боб решил отправить Алисе несколько бобров. Оказавшись на почте, Боб обнаружил, что не помнит, сколько бобров он положил в каждую из четырёх коробок. К счастью, на почте нашёлся старенький боброметр – устройство, позволяющее узнать суммарное количество бобров в коробках, помещённых в него. Однако его гарантийный срок давно истёк, и поэтому боброметр при измерениях может ошибаться, но не более чем на 17 бобров. Боб по очереди загрузил всевозможные пары коробок в боброметр и получил такие результаты: 43, 99, 123, 141, 233, 255. Сколько всего бобров Боб хотел отправить Алисе?

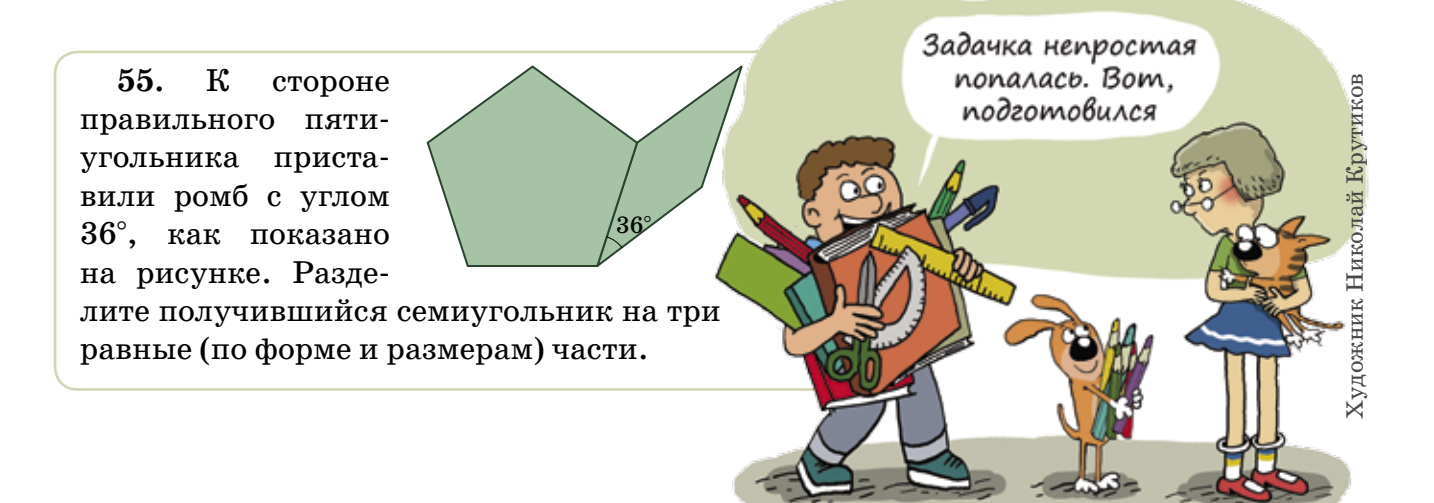

# **ВЕСЕННИЙ ЛЕДОХОД**

Художник Алексей Вайнер

удожник Алексей Вайнер

227 7986

Весенний ледоход на больших реках, впадающих в моря Северного Ледовитого океана, таких как Енисей, Лена, Обь, принципиально отличается от того, как вскрываются Волга, Дон или их притоки, и из-за этого на «северных» реках регулярно случаются разрушительные наводнения. Почему?

Автор Николай Андреев